# Aarhus + 2015 **CONFERENCE**

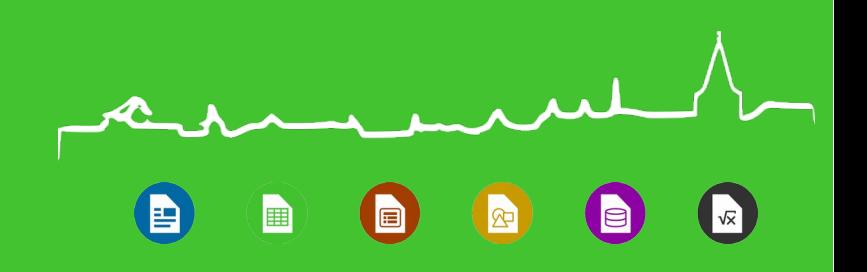

Implementation of Table Structured References in LibreOffice Calc

Eike Rathke, Red Hat, Inc.

 $\sqrt{2015-09-25}$ 

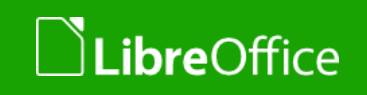

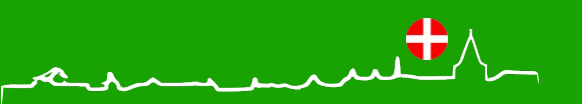

- **T** Eike Rathke, known on the net as erAck
- **Based in Hamburg, Germany**
- Worked on StarOffice from 1993 to 2000 for Star Division
- **Worked on OpenOffice.org from 2000 to 2011 for Sun** Microsystems and one other company
- Works on LibreOffice since 2011, employed by Red Hat, Inc.
- **Areas of expertise:** 
	- **T** Calc core, formula compiler and interpreter
	- **number formatter/scanner**
	- **v** i18n framework, locale data
- Also mentor and knowledge spreader whenever possible
- Web site <http://erack.de/>

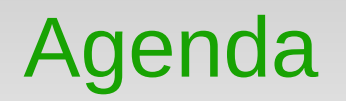

- **Brief overview on formula compilation**
- **T** Challenges of Table structured references
- **Imagine all the tokens**
- Solve the puzzle

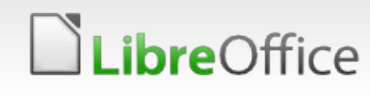

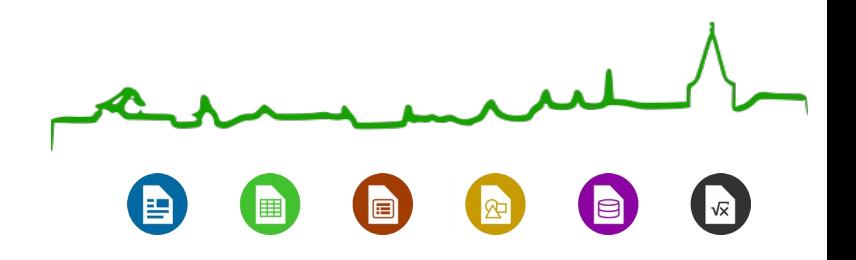

## Brief overview on formula compilation

Only what is needed to understand the later approach …

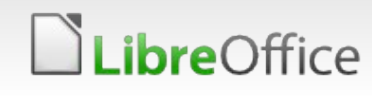

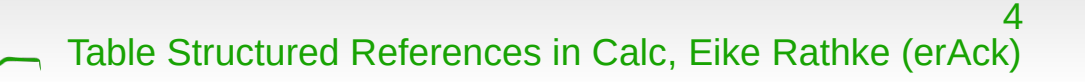

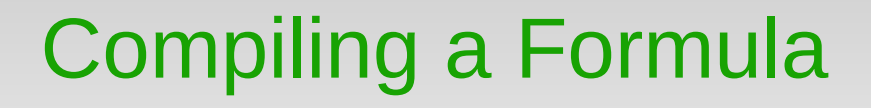

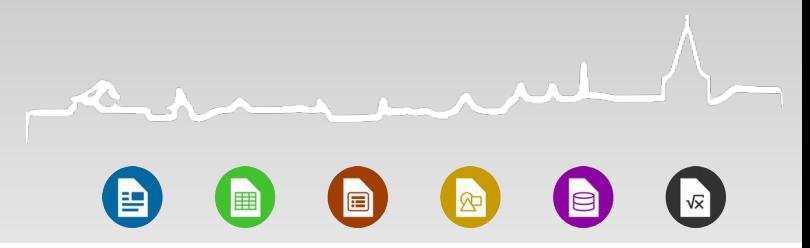

 $=$ SUM(A2:A4)

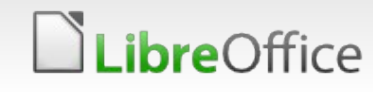

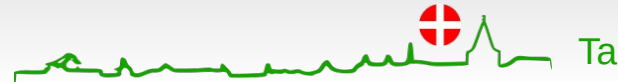

## Compiling a Formula

- $=$ SUM(A2:A4)
- **Two passes** 
	- 1.Scan text into tokens, each token with
		- OpCode (enum values of functions, operators, ...)
		- **StackVarEnum (type of token)**
		- ▼ Stored in FormulaTokenArray::pCode

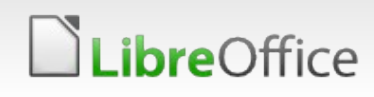

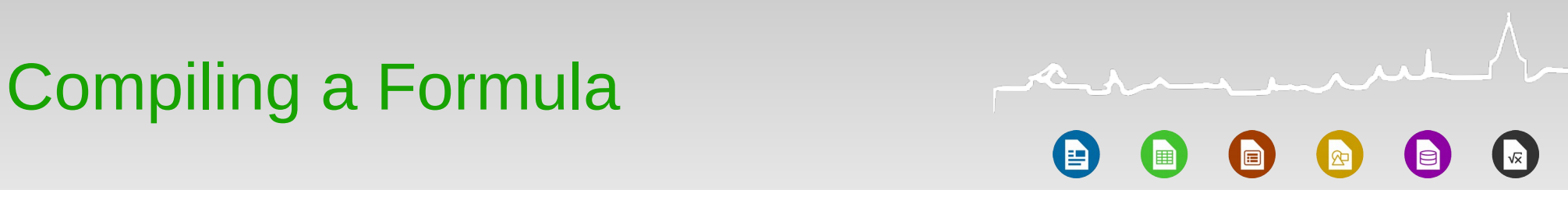

#### SUM ( A2:A4 ↓ ↓ ↓ ↓ ocSum ocOpen ocPush ocClose

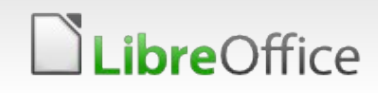

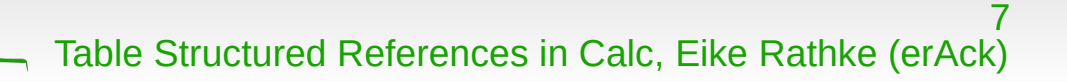

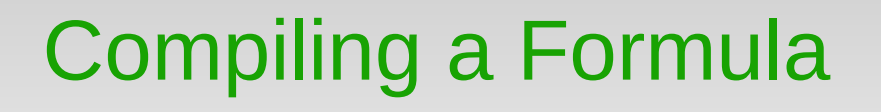

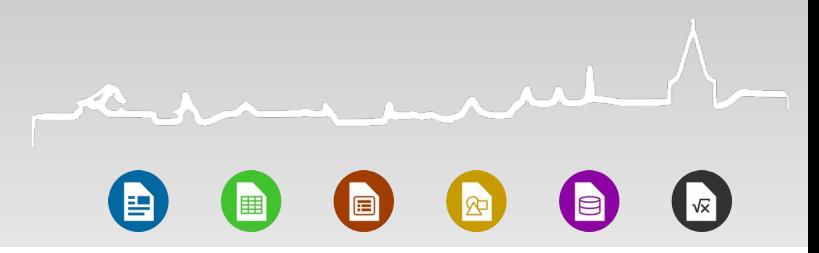

SUM ( A2:A4 ↓ ↓ ↓ ↓ ocSum ocOpen ocPush ocClose svByte svSep svDoubleRef svSep

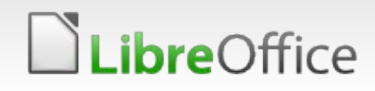

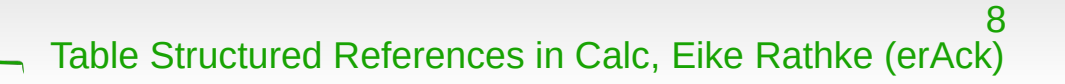

## Compiling a Formula

- $=$ SUM(A2:A4)
- **Two passes** 
	- 1.Scan text into tokens, each token with
		- OpCode (enum values of functions, operators, ...)
		- **StackVarEnum (type of token)**
		- ▼ Stored in FormulaTokenArray::pCode

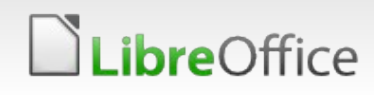

# Compiling a Formula

- $=$ SUM(A2:A4)
- **Two passes** 
	- 1.Scan text into tokens, each token with
		- OpCode (enum values of functions, operators, ...)
		- **StackVarEnum (type of token)**
		- Stored in FormulaTokenArray::pCode
	- 2.Create a sequence of interpret-able tokens
		- **T** in Reverse Polish Notation (RPN)
		- **through a recursive descending parser**
		- ▼ Stored in FormulaTokenArray::pRPN

10

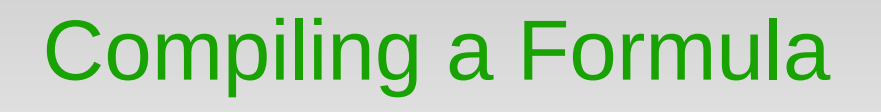

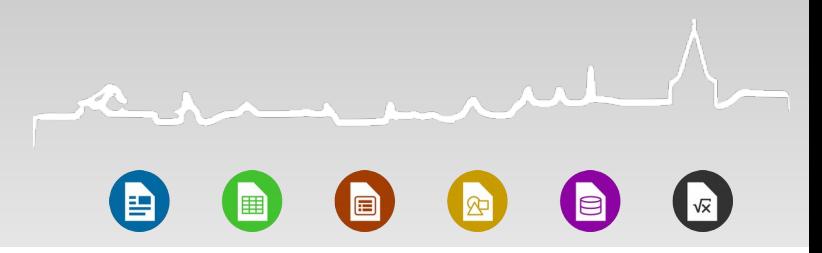

SUM ( A2:A4 ↓ ↓ ↓ ↓ ocSum ocOpen ocPush ocClose svByte svSep svDoubleRef svSep

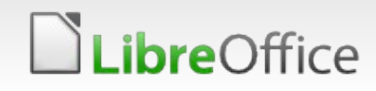

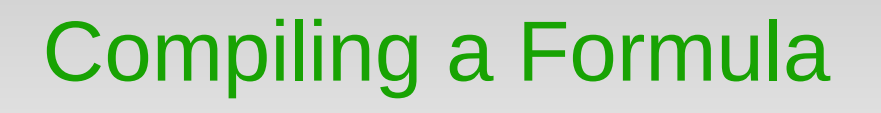

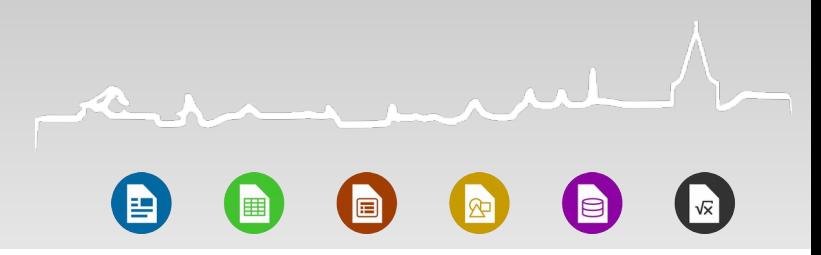

12

SUM ( A2:A4 ↓ ↓ ↓ ↓ ocSum ocOpen ocPush ocClose svByte svSep svDoubleRef svSep

ocSum

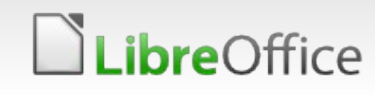

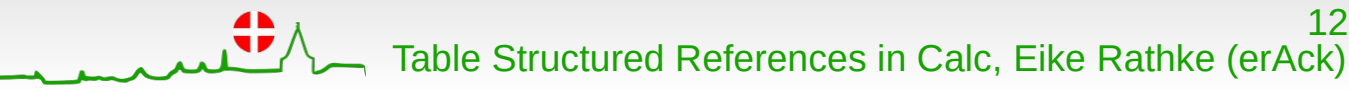

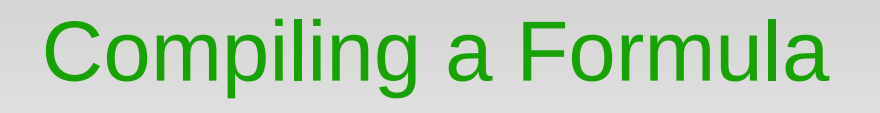

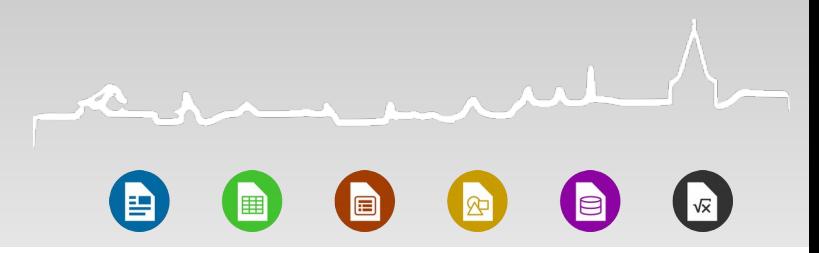

**SUM** A2:A4  $\downarrow$ ocSum ocOpen ocPush ocClose svSep svDoubleRef svSep svByte

ocSum

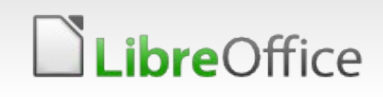

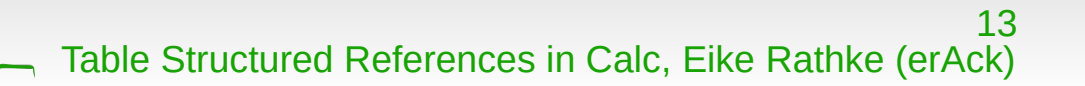

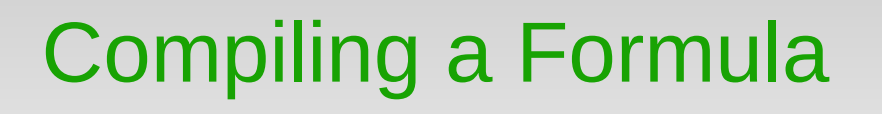

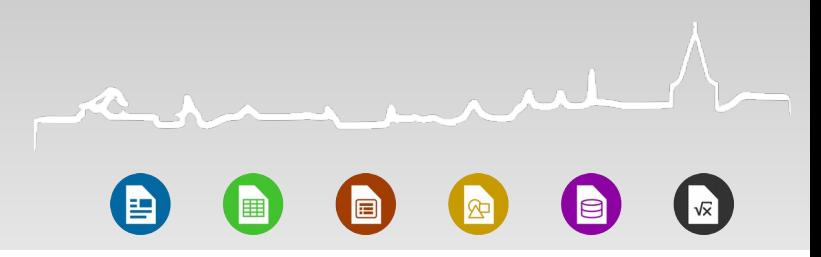

SUM ( A2:A4 ↓ ↓ ↓ ↓ ocSum ocOpen ocPush ocClose svByte svSep svDoubleRef svSep

ocSum ocPush

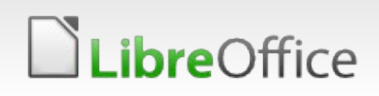

# **Compiling a Formula**

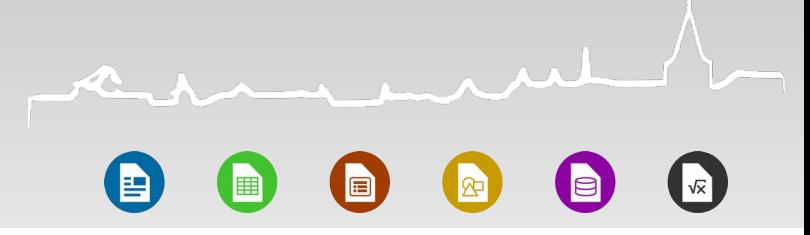

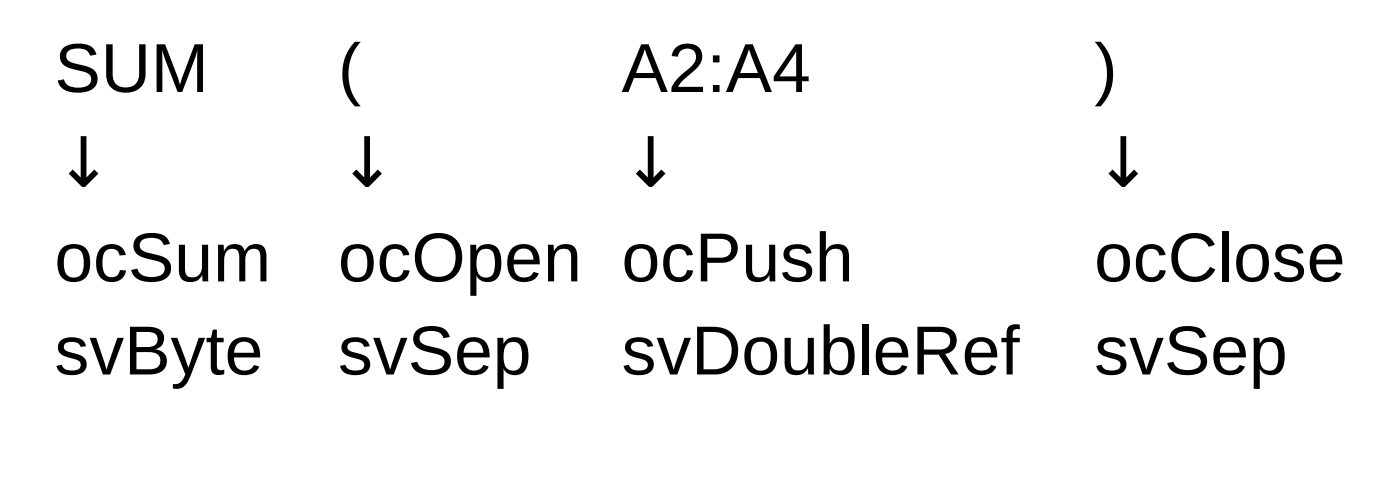

ocSum ocPush

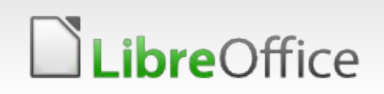

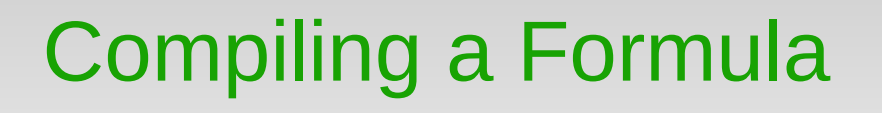

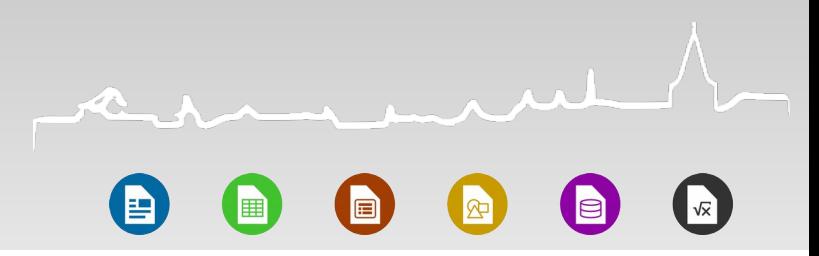

**SUM** A2:A4  $\downarrow$ ocOpen ocPush ocClose ocSum svSep svDoubleRef svSep svByte

ocSum

ocPush

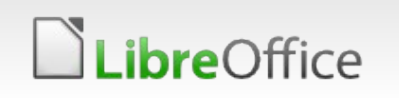

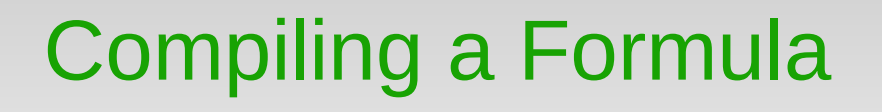

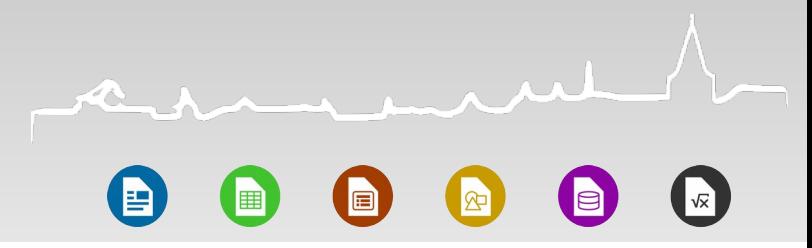

SUM ( A2:A4 ↓ ↓ ↓ ↓ ocSum ocOpen ocPush ocClose svByte svSep svDoubleRef svSep

#### ocPush ocSum

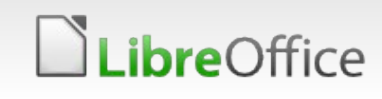

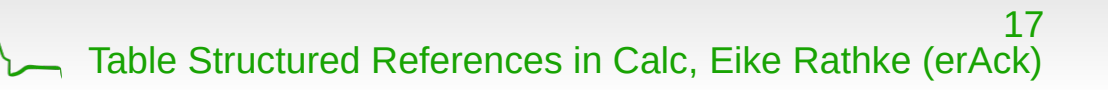

## Compiling a Formula

.ibreOffice

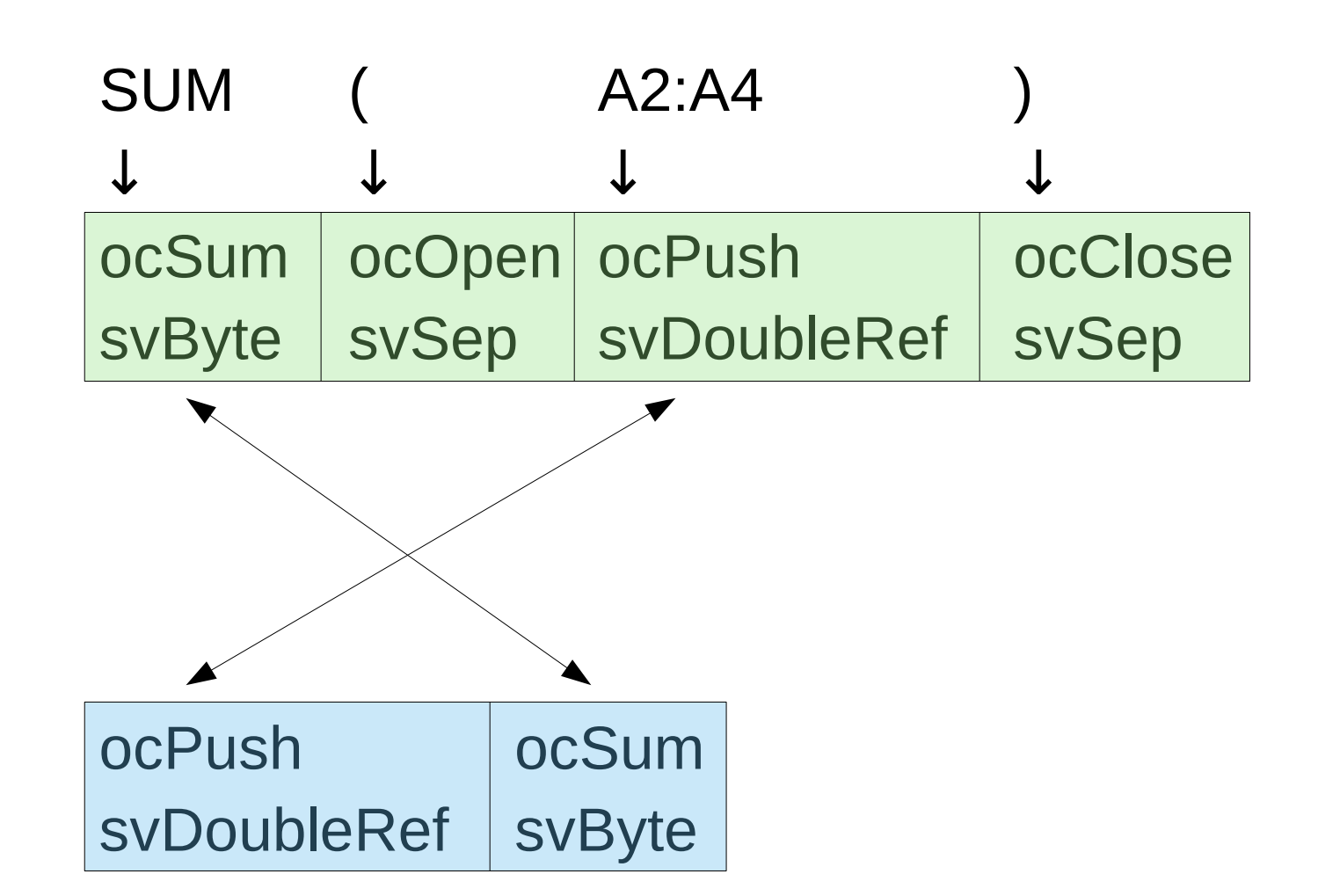

Table Structured References in Calc, Eike Rathke (erAck)

18

 $\sqrt{x}$ 

同

睴

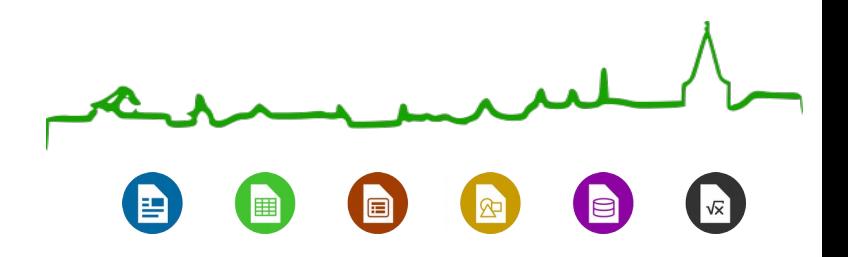

## Challenges of Table structured references

It might look easy, but ...

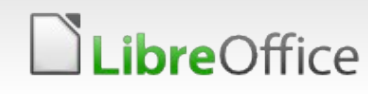

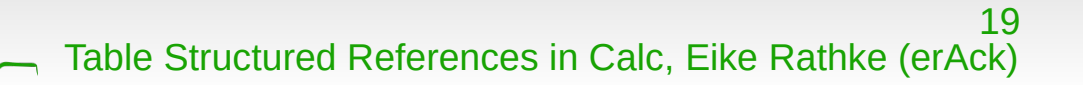

# Challenges of TableRef

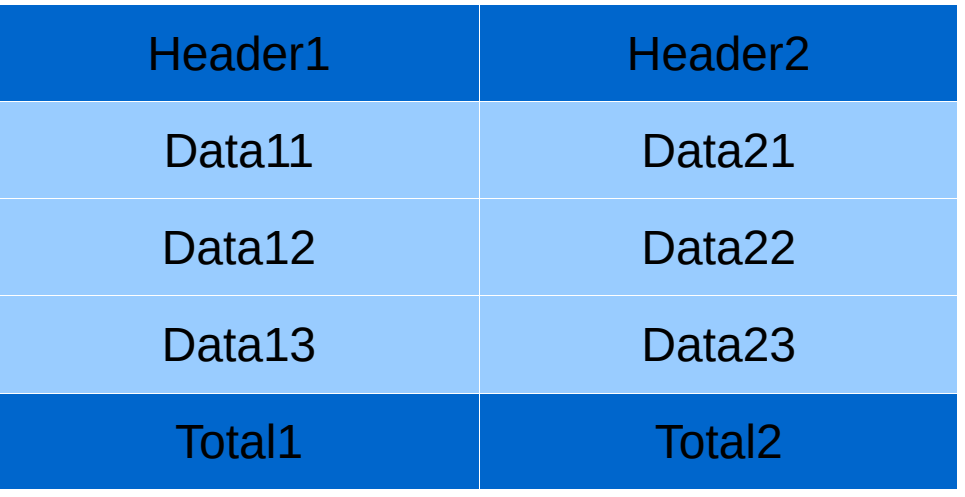

- **A** table is a cell range defined as a named database range
- **v** Optional header row
- **One or more data rows**
- **Optional totals row**
- **Table structured references provide a syntax to address** different parts of such table
- **Assume this sample table to be named Table and to cover** cells A1:B5 for the examples later

## Challenges of TableRef

- structure-reference = [table-identifier] intra-table-reference
- table-identifier = [book-prefix] table-name
- $table$ -name = name
- intra-table-reference = spaced-lbracket inner-reference spaced-rbracket / keyword / ("[" [simple-column-name] "]")
- inner-reference = keyword-list / ([keyword-list spaced-comma] column-range)
- keyword = "[#All]" / "[#Data]" / "[#Headers]" / "[#Totals]" / "[#This Row]"
- keyword-list = keyword / ("[#Headers]" spaced-comma "[#Data]") / ("[#Data]" spaced-comma "[#Totals]")
- column-range = column [":" column]
- column = simple-column-name / ("[" \*space simple-column-name \*space "]")
- simple-column-name = [any-nospace-column-character \*any-column-character] any-nospace-column-character
- escape-column-character = tick / "[" / "]" / "#"
- tick =  $%27$
- unescaped-column-character = character ; MUST NOT match escape-column-character or space
- any-column-character = any-nospace-column-character / space
- any-nospace-column-character = unescaped-column-character / (tick escape-column-character)
- spaced-comma = [space] comma [space]
- spaced-lbracket = "[" [space]
- spaced-rbracket = [space] "]"

(Definitions excerpt of [MS-XLSX]: 2.2.2 Formulas, <https://msdn.microsoft.com/en-us/library/dd906358.aspx>)

#### **bre**Office

ment

## Challenges of TableRef

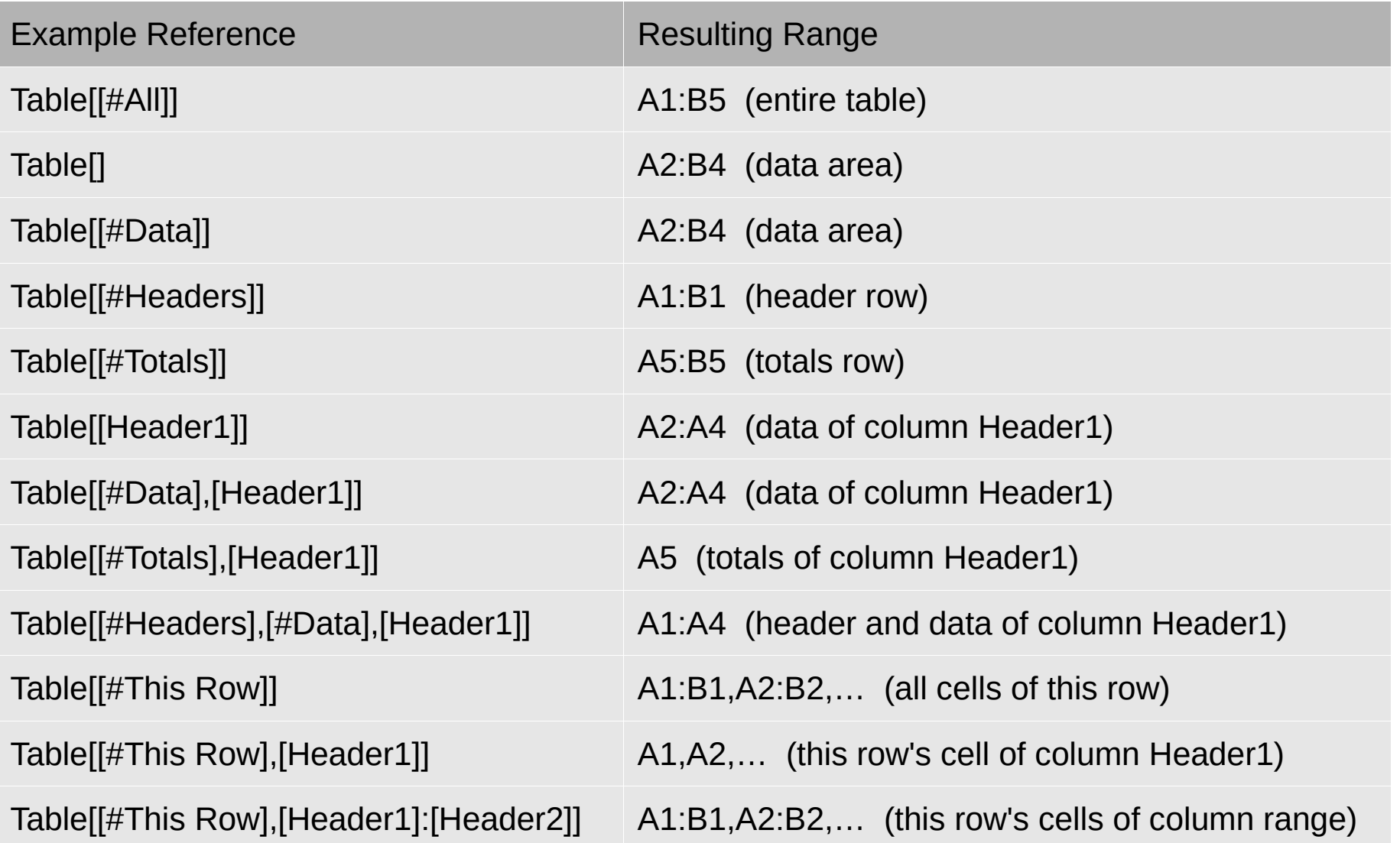

**LibreOffice** 

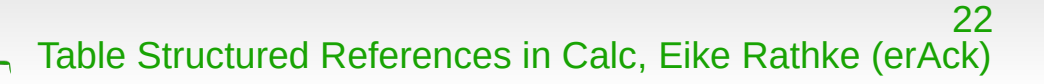

 $\Omega$ 

 $\begin{array}{c} \bullet \\ \bullet \end{array}$ 

 $\mathbb{R}$ 

 $\bigcirc$ 

H

自

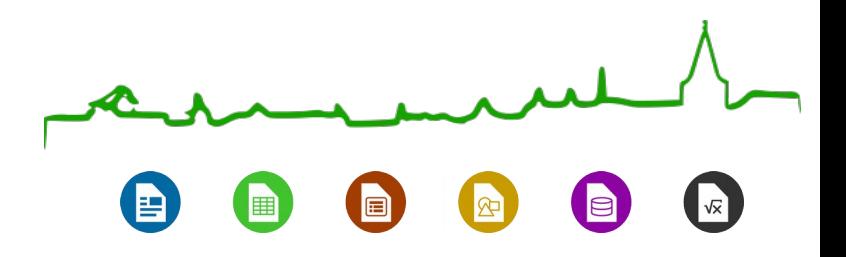

### Imagine all the tokens

One for each...

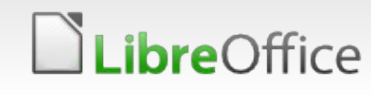

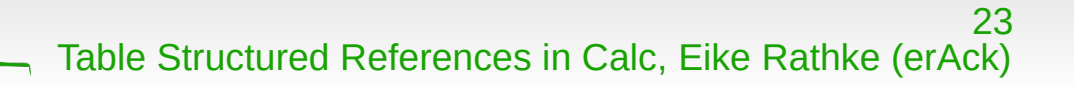

## Imagine all the tokens

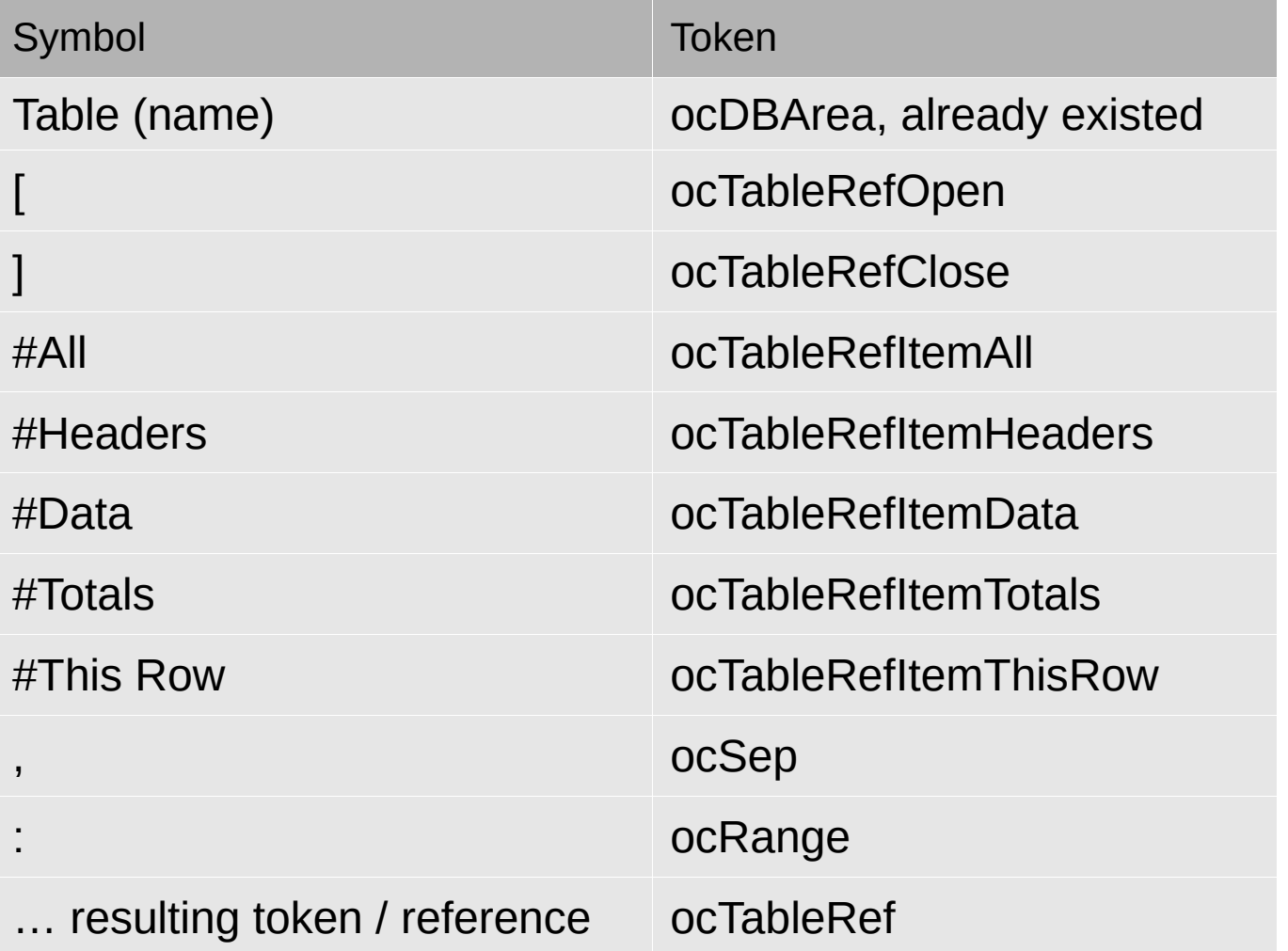

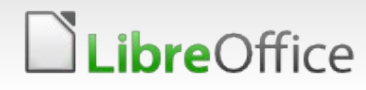

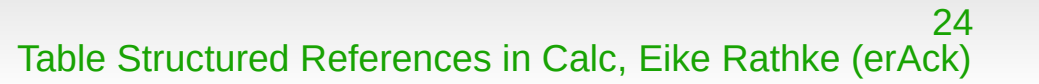

 $\Omega$ 

 $\left( \begin{matrix} 5 \end{matrix} \right)$ 

 $\mathbb{R}^2$ 

 $\left( \blacksquare \right)$ 

H

 $\bigoplus$ 

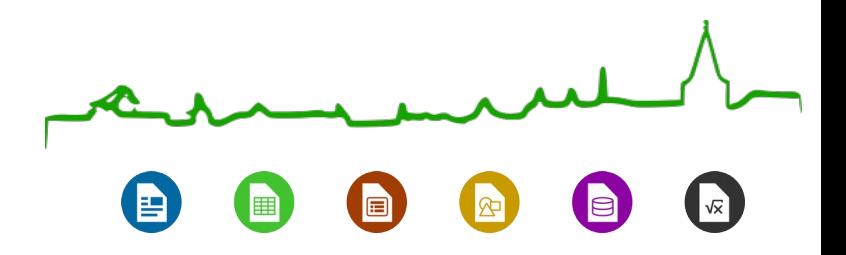

#### Solving the puzzle

With yet another new token...

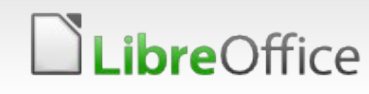

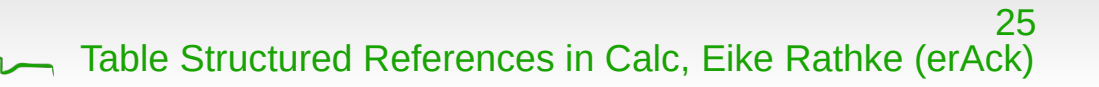

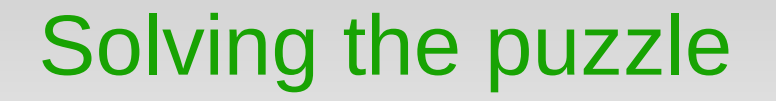

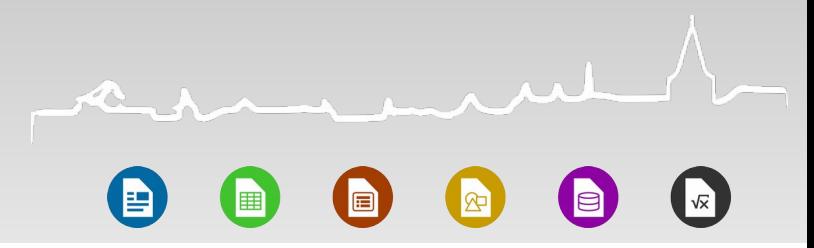

#### =SUM(Table[[#Data],[Header1]])

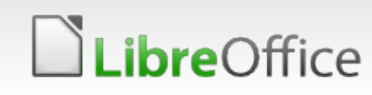

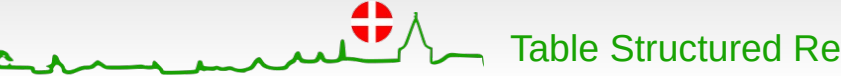

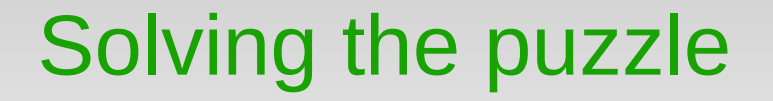

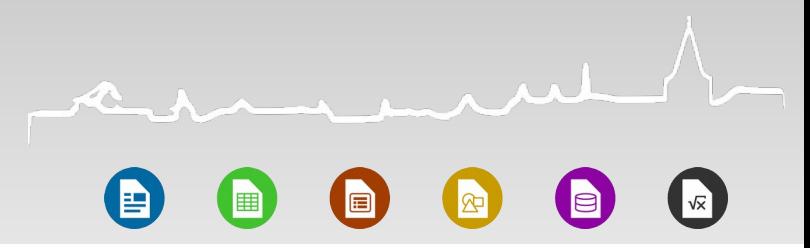

27

#### =SUM(Table[[#Data],[Header1]]) Table[[#Data],[Header1]]

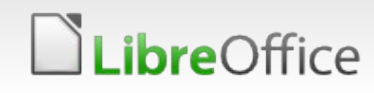

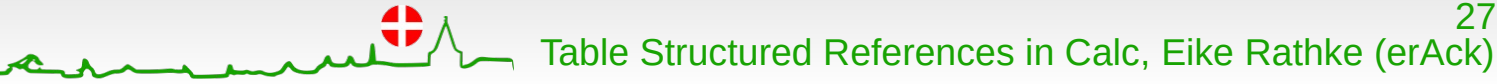

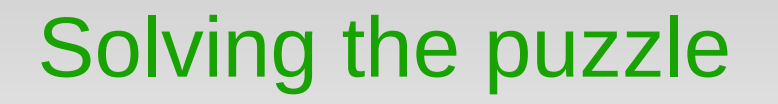

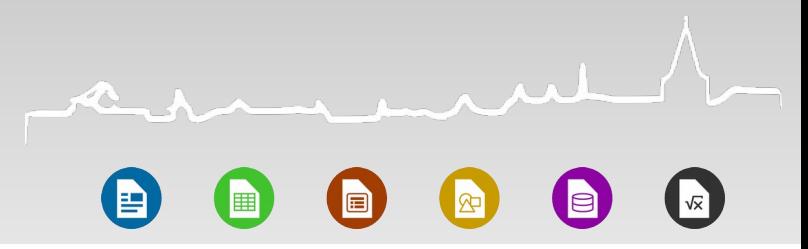

28

**Table**  $[[#Data], [Header1]]$  $\downarrow$ ocDBArea svIndex

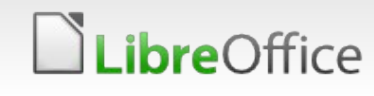

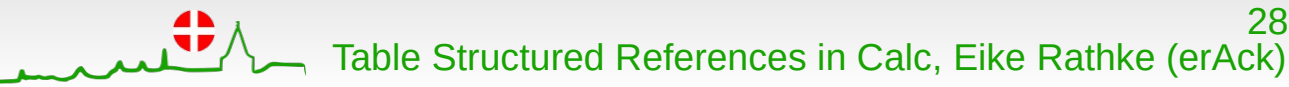

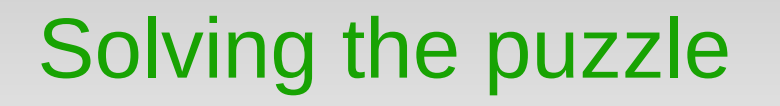

 $\vert$   $\bar{\mathbf{x}}$ 圃 同

**Table** [#Data],[Header1]] T ocTableRefOpen ocDBArea svSep svIndex

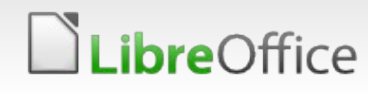

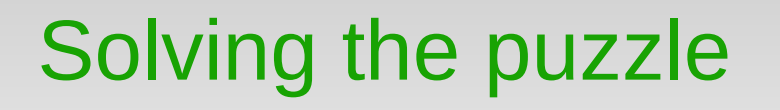

Table [  $[#Data], [Header1]]$ ↓ ↓ ocDBArea ocTableRefOpen svIndex svSep ↘

ocTableRef

svIndex

(ScTableRefToken, additionally holds item information and another token reference)

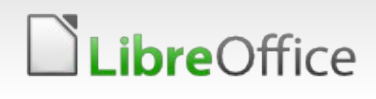

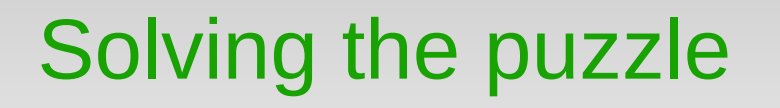

 $\overline{\mathbf{k}}$ le 圃 Ⅳ

[#Data],[Header1]]

**Table** ocTableRef ocTRO svIndex svSep

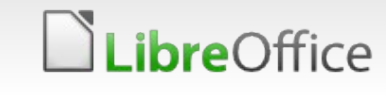

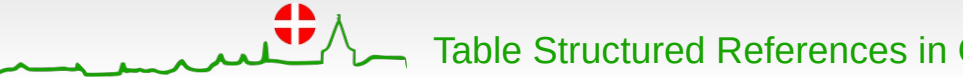

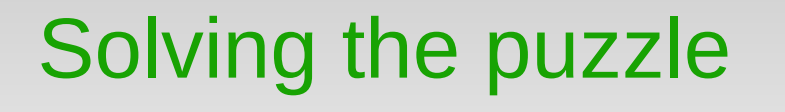

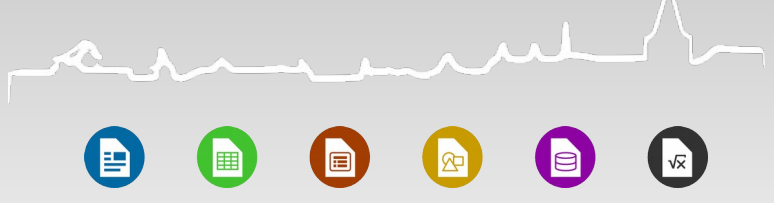

#### Table [  $\#Data$ ], [ Header1]] ↓ ↓ ↓ ocTableRef ocTRO ocTRO svIndex svSep

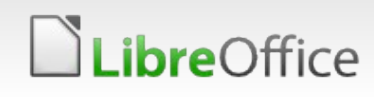

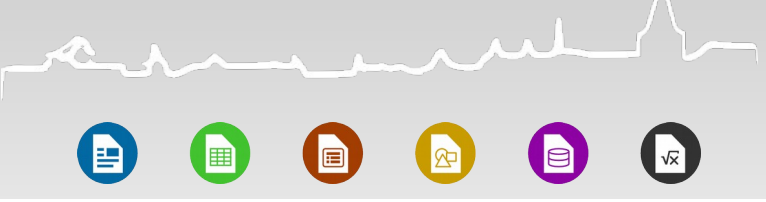

#### Table [  $\uparrow$  [  $\uparrow$  #Data ], [Header1]] ↓ ↓ ↓ ↓ ocTableRef ocTRO ocTRO ocTableRefItemData svIndex svSep

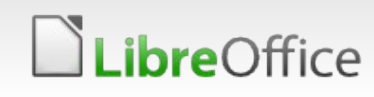

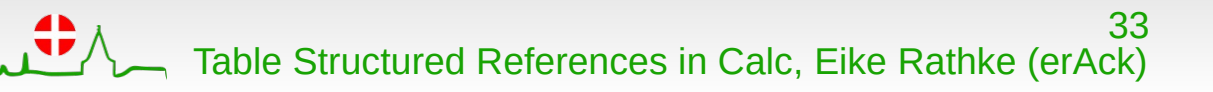

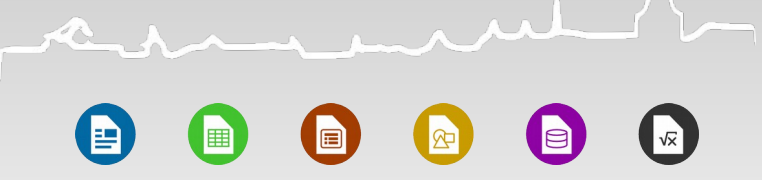

Table [  $\uparrow$  [  $\uparrow$  #Data ], [Header1]] ↓ ↓ ↓ ↓ ocTableRef ocTRO ocTRO ocTableRefItemData svIndex svSep #Data

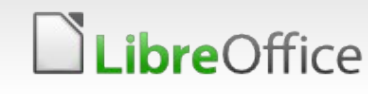

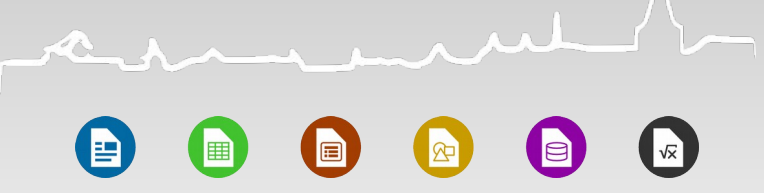

### Table [  $\uparrow$  [  $\uparrow$  #Data ] ,[Header1]] ↓ ↓ ↓ ↓ ↓ ocTableRef ocTRO ocTRO ocTRID ocTRC svIndex svSep #Data

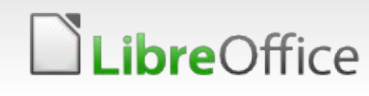

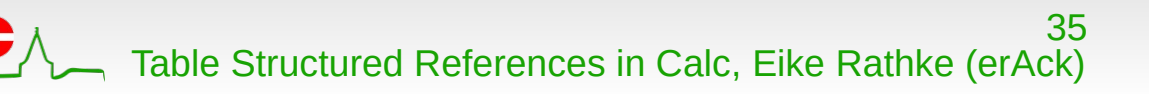

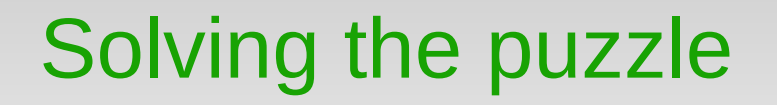

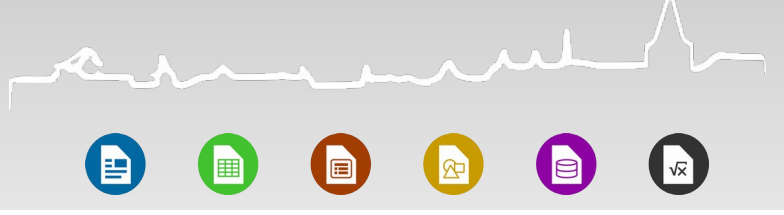

Table [ [ #Data ], [ Header1 ]] ↓ ↓ ↓ ↓ ↓ ↓ ↓ ↓ ocTableRef ocTRO ocTRO ocTRID ocTRC ocSep ocTRO ocPush svIndex svSep svIndex svSep #Data A1

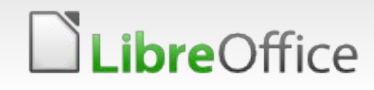

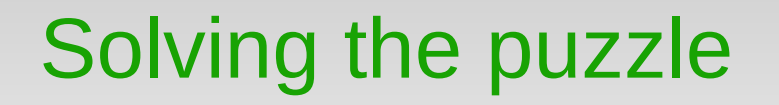

mul  $\sqrt{\kappa}$ O 8 E  $\boxed{\mathbf{F}}$ (B

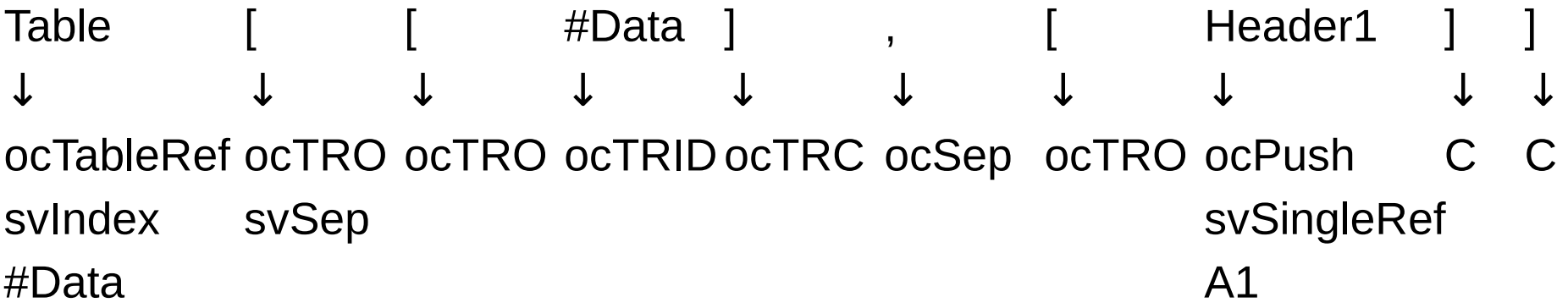

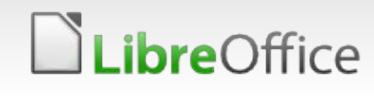

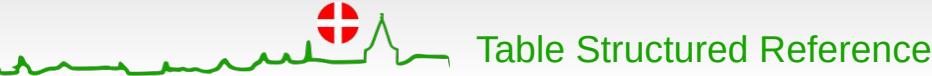

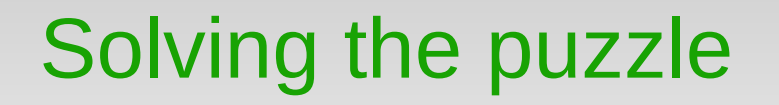

 $\vert$ v $\bar{\mathbf{x}}$ 囲 同 Ⅳ la

Table [  $\vert$  | #Data ] , [ Header1 ↓ ↓ ↓ ↓ ↓ ↓ ↓ ↓ ↓ ↓ ocTableRef ocTRO ocTRO ocTRID ocTRC ocSep ocTRO ocPush C C svIndex svSep svIndex svSep #Data A1

ocPush svDoubleRef A2:A4

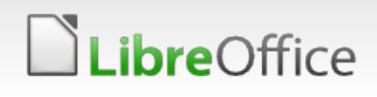

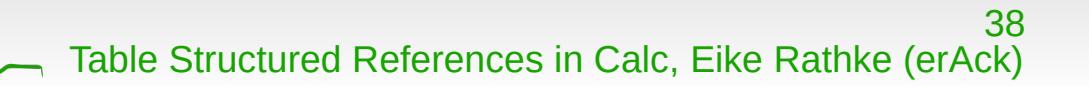

## Solving the puzzle

R h **E** h la  $\mathbb{R}$ 

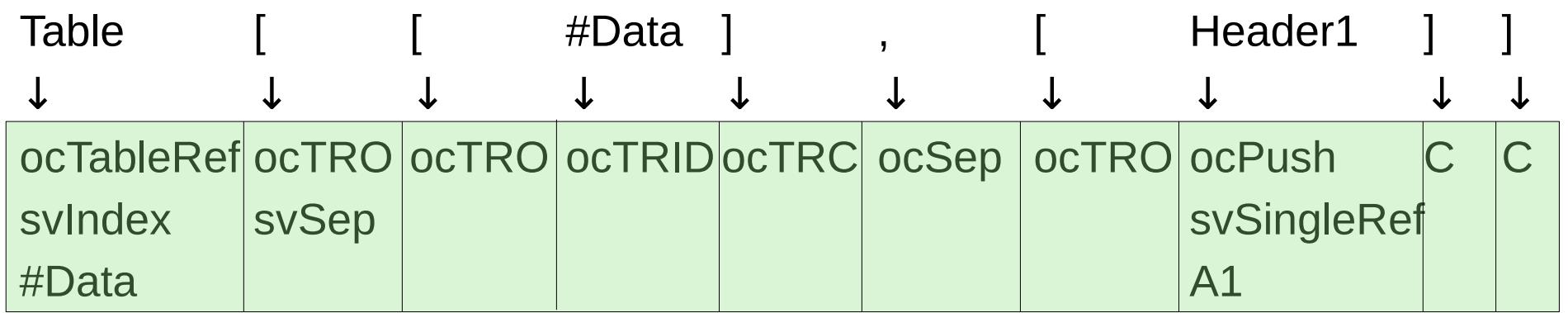

0,

ocPush svDoubleRef A2:A4

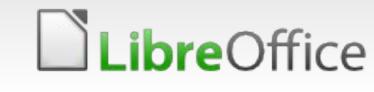

## Solving the puzzle

 $\sqrt{x}$ 睴 屇

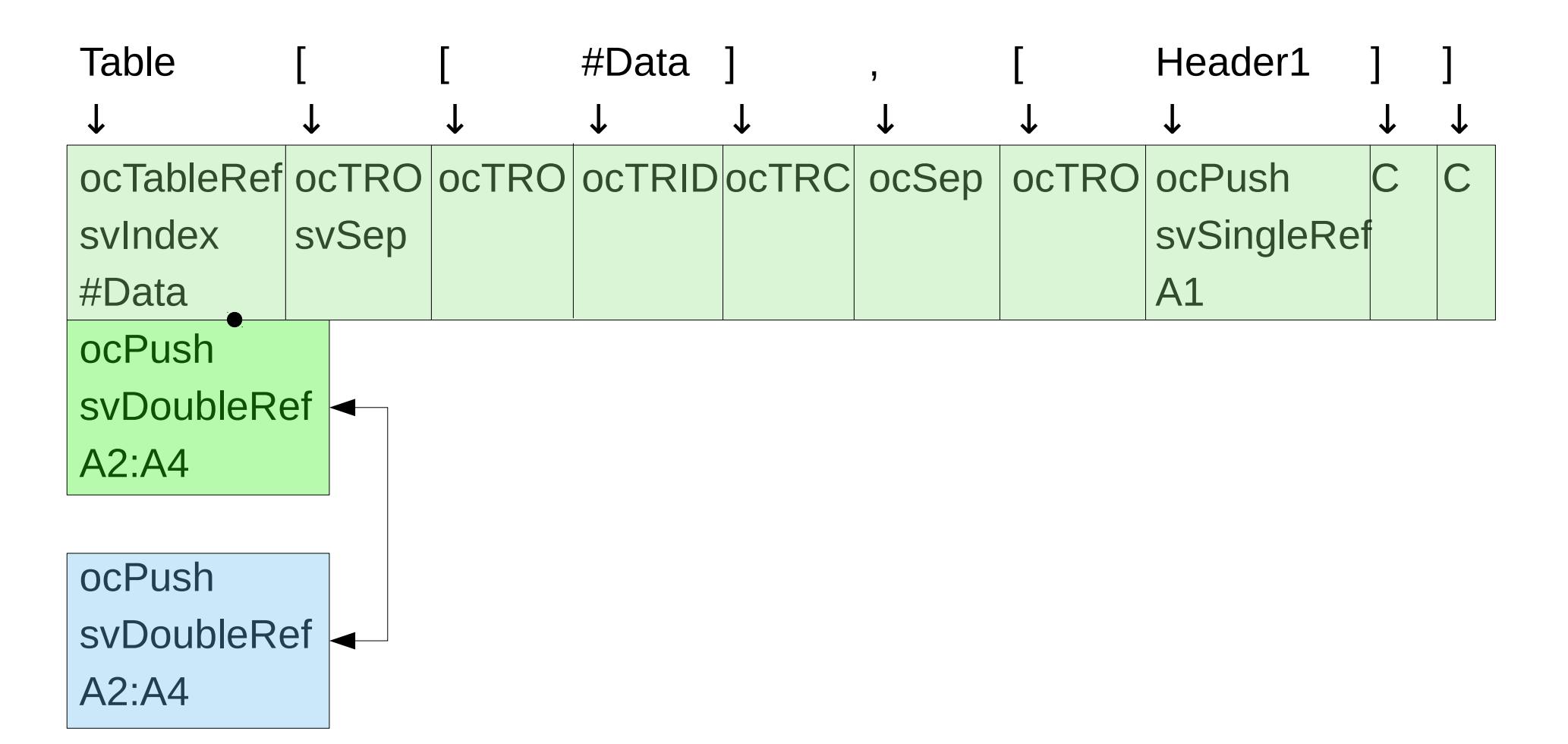

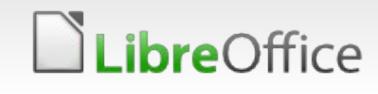

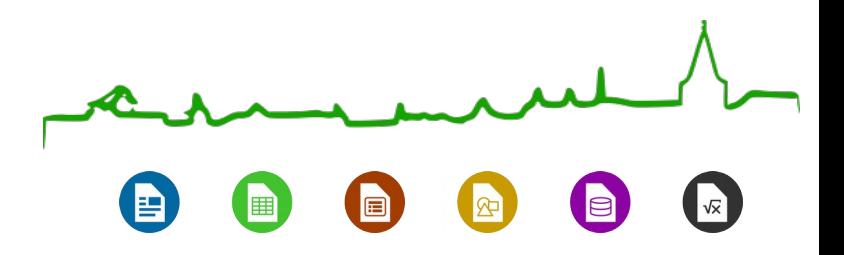

### Questions?

I might be able to answer...

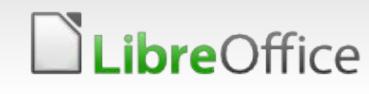

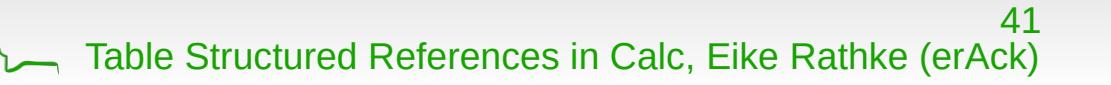

# **Aarhus + 2015 CONFERENCE**

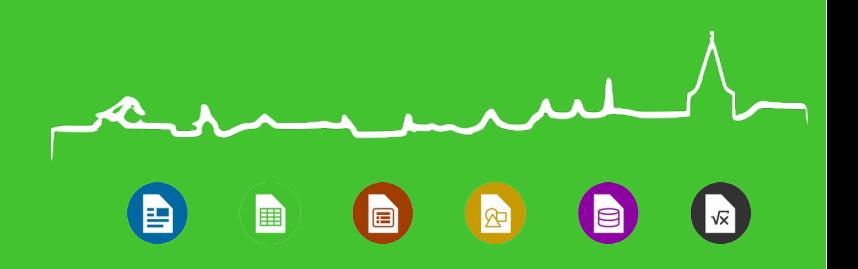

## Thank you …

- **N** ... for using LibreOffice!
- … for supporting LibreOffice!
- **N** ... for hacking LibreOffice!

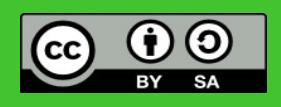

All text and image content in this document is licensed under the [Creative Commons Attribution-Share Alike 3.0 License](http://creativecommons.org/licenses/by-sa/3.0/) (unless otherwise specified). "LibreOffice" and "The Document Foundation" are registered trademarks. Their respective logos and icons are subject to international copyright laws. The use of these therefore is subject to the [trademark policy.](http://wiki.documentfoundation.org/TradeMark_Policy)

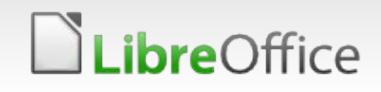

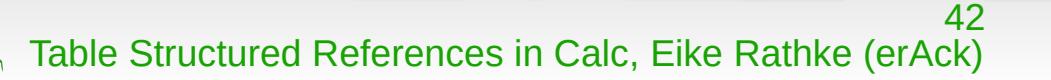